, tushu007.com  $<<$  C/S  $>>$ 

 $<<$   $C/S$   $>>$ 

10 ISBN 7121008718

13 ISBN 9787121008719

出版时间:2005-2

 $1 \quad (2005 \quad 1 \quad 1)$ 

页数:253

字数:428800

extended by PDF and the PDF

http://www.tushu007.com

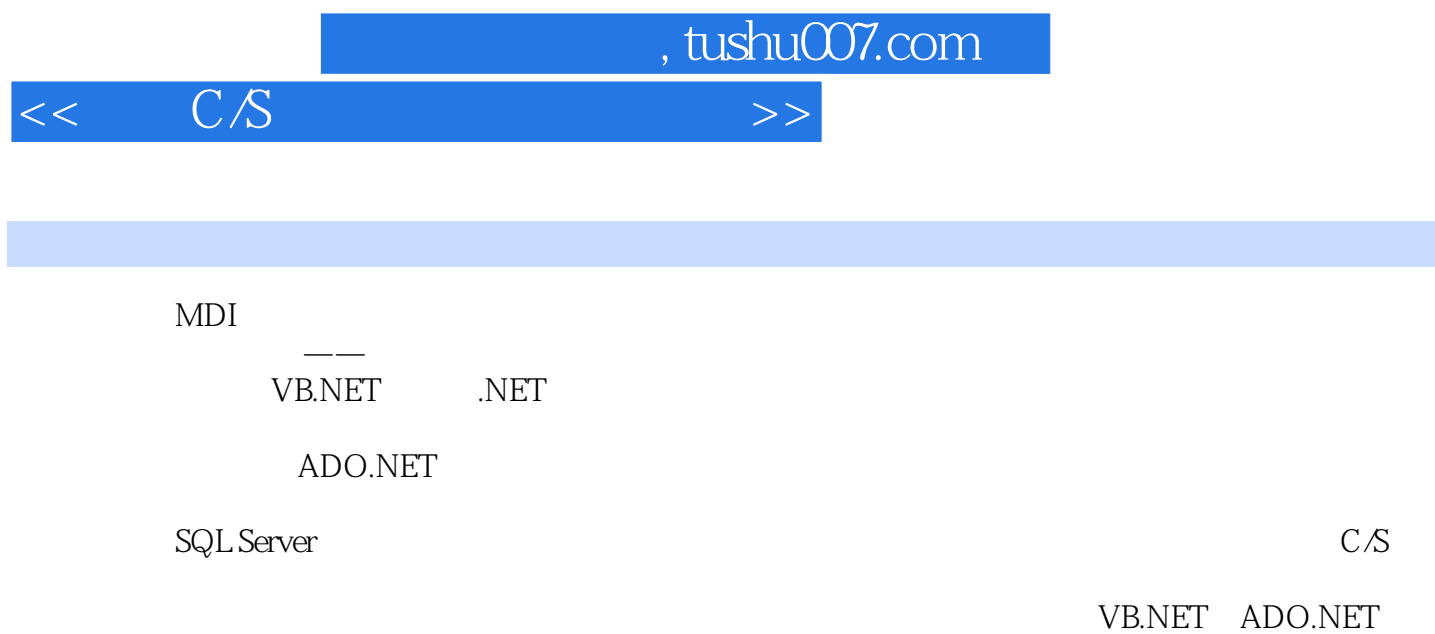

SQL Server

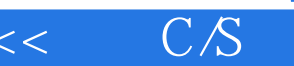

1 MDI 1.1 MDI 1.2 MDI 1.3 MDI  $1.4$  MDI  $1.5 \text{MDI}$   $\text{``}$   $\text{''}$   $1.6$   $1.7$ a DataGrid 2.1 2.2 DataGrid 2.3<br>1 1 2.2 DataGrid 2.3 2.6 DataGrid 2.7 2.3 PataGrid 2.4 2.5 2.6 DataGrid 2.7 3 3.1 SQL Server ADO.NET 3.2 3.3 3.4 3.5 3.6 3.7 3.7 a.8 Masked Edit 3.9 NumericUpDown 3.10 3.11 3.12 4 ComboBox 4.1 ComboBox 4.2  $4.3$   $4.4$   $4.5$   $4.6$   $5$  $51$  MDI  $52$   $53$  frmXsbiao  $\sigma$  5.4 5.5 6 6.1 6.2 6.3  $64$  6.5 MDI 6.6  $67$  7 frmData 7.1 frmData 7.2 frmData 7.2 frmDataZy 7.3 7.4 ColumnChanging 7.5 7.6 7.6 8 8.1 frmDataCj 8.2 8.3 8.4  $85$  86  $87$  9 9.1 9  $9.2$  9.3 and  $9.3$   $9.4$  9.5  $9.5$ frmSearch 9.6 200 2.7 2.8 2.9 9.8 10  $10.1$   $10.2$   $10.3$ TreeView 10.4 TreeView DataGrid 10.5 10.6 DataTreeView 10.7 DataTreeView 10.8 11 SQL Server 11.1 11.2 11.3 11.4 11.5 A A.1  $A.2$   $A.3$ 

 $,$  tushu007.com

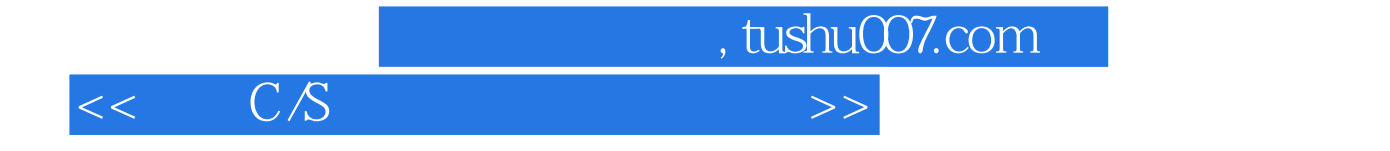

本站所提供下载的PDF图书仅提供预览和简介,请支持正版图书。

更多资源请访问:http://www.tushu007.com